# **ARTIKEL KEGIATAN PPM**

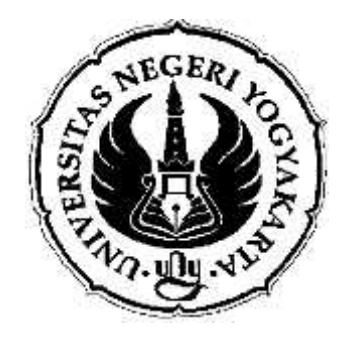

# **Optimalisasi Pemanfaatan Fitur Microsoft Word Dalam Penyusunan Karya Ilmiah Bagi Guru**

# **Oleh**

197604142005012002 196802101988121001 19811116 200501 2 002

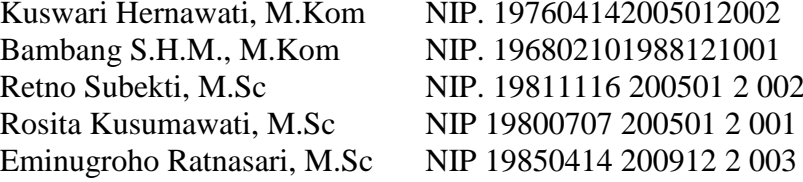

### **LEMBAGA PENELITIAN DAN PENGABDIAN KEPADA MASYARAKAT UNIVERSITAS NEGERI YOGYAKARTA TAHUN 2013**

# **Optimalisasi Pemanfaatan Fitur Microsoft Word dalam Penyusunan Artikel Ilmiah Bagi Guru**

Kuswari Hernawati, Retno Subekti, Bambang Sumarno, Rosita Kusumawati, Eminugroho Ratnasari Jurusan Pendidikan Matematika FMIPA UNY kuswari@uny.ac.id, retno\_subekti@uny.ac.id, bambang@uny.ac.id, r osita\_kusumawati@uny.ac.id, eminugroho@uny.ac.id

#### **ABSTRAK**

Peningkatan kualitas guru dapat dilihat dari produktifitas guru dalam membuat karya ilmiah, baik berupa artikel, buku, modul, bahan ajar dan sebagainya. Minimnya kemampuan guru dalam penguasaan perangkat lunak yang dikhususkan untuk pembuatan karya ilmiah tersebut, membuat kecenderungan guru memanfaatkan perangkat lunak yang sudah biasa digunakan, yaitu microsoft word namun penggunaannyapun belum memanfaatkan fitur-fitur yang ada didalamnya secara optimal dalam penyusunan karya ilmiah, seperti daftar isi, daftar pustaka, daftar tabel/daftar gambar, indeks, Glosarry, Citation dan sebagainya secara otomatis, sehingga perlu ada program atau kegiatan pelatihan untuk dapat mengoptimalkan penggunaan MS Word dalam penyusunan karya ilmiah. Tujuan dari pelatihan ini adalah: (1)Memperoleh bentuk kegiatan yang dapat menjembatani para pengguna MS. Word seperti para guru dalam menyusun karya ilmiah baik berupa artikel maupun bahan ajar (modul/buku teks/presentasi) dengan mengoptimalkan fiturfitur yang tersedia, (2) Para guru Sekolah Menengah termotivasi untuk memanfaatkan Ms. Word dalam penyusunan karya ilmiah berupa sebuah artikel atau bahan ajar (modul/buku teks/presentasi).

Metode kegiatan dalam kegiatan pengabdian pada masyarakat ini adalah pelatihan yang meliputi pengenalan tentang beberapa fitur dalam Ms. Word yang jarang digunakan, tutorial dan praktek serta *workshop.* Pelatihan dilaksanakan secara tutorial dan mandiri. Pelatihan secara tutorial diadakan di laboratorium komputer jurusan Pendidikan Matematika FMIPA UNY pada 13 – 14 September 2013 kemudian dilanjutkan secara mandiri oleh masing-masing peserta. Secara keseluruhan pelatihan dilaksanakan selama 36 Jam. Dari hasil angket menunjukkan bahwa setelah pelatihan semua peserta termotivasi dan tidak merasa kesulitan untuk mengembangkan ide menulis karya ilmiah, animo peserta pelatihan sangat baik, serta penguasaan terhadap pemanfaatan fitur lanjut dalam MS word sangat meningkat dibandingkan sebelum pelatihan sedangkan dari portofolio peserta memperlihatkan bahwa para peserta dapat menulis karya ilmiah dengan lebih baik dengan memanfaatkan semua fitur dalam MS Word.

Kata kunci : karya ilmiah, fitur lanjutan, MS Word

# **Optimizing the Use of Microsoft Word Feature to Write Scientific Paper for Teacher**

Kuswari Hernawati, Retno Subekti, Bambang Sumarno, Rosita Kusumawati, Eminugroho Ratnasari Jurusan Pendidikan Matematika FMIPA UNY kuswari@uny.ac.id, retno\_subekti@uny.ac.id, bambang@uny.ac.id, r osita\_kusumawati@uny.ac.id, eminugroho@uny.ac.id

#### **ABSTRACT**

Improving the quality of teachers can be seen from the productivity in making scientific paper, such as articles, books, modules, teaching materials and so on. The lack of ability of teachers using software that is devoted to write scientific papers, driving teacher's tendency using software that has been commonly used, Microsoft Word. On the other hand, the exploration of features in Microsoft Word has not been optimal, for example when compose table of contents, bibliography, a list of table/list of images, indexes, Glossary, Citation and forth automatically. So, there need a training activities in order to optimize the use of Microsoft Word in preparation of scientific papers. The purpose of this training are: (1) Obtain the form of activities that useful for the users of Microsoft Word, like the teacher, in preparing scientific papers by optimizing the features that are available, (2) The high school teachers have motivation to use Microsoft Word in preparing scientific papers like an article or teaching materials (modules/text book/presentation).

The activity methods are training, tutorials, practice and workshop. The training activity held in the computer lab of Mathematics Education Department FMIPA UNY on 13 – 14 September 2013. Then the participants implemented independently. Overall the training conducted for 36 hours. From the questionnaire results showed that after training all participants are motivated and do not find any difficulties to develop the idea of writing scientific papers, the participants have an excellent interested, and skill of the exploration of advanced features in Microsoft Word is greatly improved.

Keywords: scientific paper, advanced feature, Microsoft Word.

#### **A. PENDAHULUAN**

#### **1. Analisis Situasi**

Peningkatan kualitas guru dapat dilihat dari produktifitas guru dalam membuat karya ilmiah, baik berupa artikel, buku, modul, bahan ajar dan sebagainya. Minimnya kemampuan guru dalam penguasaan perangkat lunak yang dikhususkan untuk pembuatan karya ilmiah tersebut, membuat kecenderungan guru memanfaatkan perangkat lunak yang sudah biasa digunakan, yaitu microsoft office terutama adalah Microsoft Word, namun penggunaan perangkat lunak ini pun belum memanfaatkan fitur-fitur yang ada didalamnya secara optimal, seperti memanfaatkan fitur pembuatan daftar isi otomatis, pembuatan daftar pustaka otomatis, pembuatan daftar tabel/daftar gambar otomatis, pembuatan indeks otomatis, Glosarry, Citation dan sebagainya. Banyak guru yang masih menggunakan cara manual untuk membuatnya, padahal jika diitinjau dari pemakaian waktu, tentunya hal ini membutuhkan lebih banyak alokasi waktu terutama memerlukan ketelitian yang sangat tinggi. Sebagai contoh dalam pembuatan daftar isi, sekali saja menyisipkan sebuah tulisan atau gambar di tengah-tengah tulisan/karya maka berapa banyak halaman yang harus dicermati kembali untuk menyesuaikan halamannya lagi pada daftar isi. Lain halnya jika digunakan daftar isi otomatis perubahan apapun yang terjadi ditengahnya, maka halaman daftar isi akan menyesuaikan halamannya secara akurat tanpa khawatir ada yang terlewat.

Berdasarkan pengalaman dan hasil observasi pada PPM Pelatihan user interface Lyx dalam rangka memperkenalkan *typesetting* untuk memudahkan pengguna dalam menyusun artikel pada tahun 2012, ternyata para peserta yang semuanya adalah guru, hanya mengenal MS Word dengan fitur dasar sebagai perangkat lunak untuk mengetik, dan membuat tulisan yang sederhana, dan belum mengenal fitur lanjutan dalam MS. Word yang semestinya dapat dimanfaatkan untuk kemudahan penulisan karya ilmiah seperti yang sudah diuraikan sebelumnya..

Dengan memperhatikan hal tersebut, kiranya perlu ada program atau kegiatan pelatihan untuk dapat mengoptimalkan penggunaan MS Word dalam penyusunan karya ilmiah. Dengan adanya pelatihan ini, maka diharapkan dapat membantu para guru untuk menyusun artikel dengan lebih mudah, rapi, akurat dan cepat.

#### **2. Tinjauan Pustaka**

#### **a. Karya Ilmiah**

Karya tulis ilmiah atau tulisan akademik atau tulisan argumentasi merupakan gabungan narasi, deskripsi, dan eksposisi yang penulisannya didasarkan pada suatu penalaran atau logika tertentu, didukung bukti (*evidence*), dan disertai dengan argumen. Penalaran atau logika berhubungan dengan keabsahan penarikan kesimpulan, sedangkan argumen berhubungan dengan kebenaran premis yang digunakan sebagai dasar penarikan kesimpulan. Tulisan argumentasi bertujuan untuk mengubah sikap dan pendapat orang lain dengan menggunakan prinsip-prinsip logika sebagai alat bantu utama.

Beberapa hal penting yang harus diperhatikan oleh penulis dalam membuat tulisan argumentasi: (1) mendasarkan pada fakta/informasi, bukti, dan konstelasi faktual/informasi; (2) mempertimbangkan pandangan-pandangan atau pendapat-pendapat yang bertentangan; (3) mengemukakan pokok persoalan dengan jelas; (4) menyelidiki persyaratan-persyaratan yang masih diperlukan; (5) mengandung kebenaran; (6) menghindari penggunaan istilah yang dapat menimbulkan prasangka; (7) memberikan batasan pada istilah yang dapat menimbulkan ketidaksepakatan.

Sebuah karya tulis disebut sebagai karya ilmiah apabila karya tersebut memenuhi beberapa karakteristik. Davis dan Cosenza (1993) menyebutkan enam karakteristik yang meliputi: (1) logis, (2) konseptual-teoritis, (3) kritis-analitis, (4) obyektif, (5) empiris, dan (6) sistematis. Sedangkan Sekaran (2003) mengidentifikasikan delapan karakteristik, terdiri dari (1) kejelasan tujuan (purposiveness), (2) tingkat kehati-hatian (rigor), (3) teruji (testability), (4) kemampuan untuk diulang (replicability), (5) ketepatan dan kepercayaan (precision and confidence), (6) objektif (objectivity), (7) kemampuan untuk digeneralisasi (generalizability) dan (8) penyederhanaan (parsimony).

Tujuan Karya Ilmiah adalah: 1) Sebagai wahana melatih mengungkapkan pemikiran atau hasil penelitiannya dalam bentuk tulisan ilmiah yang sistematis dan metodologis, 2) Menumbuhkan etos ilmiah di kalangan mahasiswa, sehingga tidak hanya menjadi konsumen ilmu pengetahuan, tetapi juga mampu menjadi penghasil (produsen) pemikiran dan karya tulis dalam bidang ilmu pengetahuan, terutama setelah penyelesaian studinya, 3)Karya ilmiah yang telah ditulis itu diharapkan menjadi wahana transformasi pengetahuan antara sekolah/perguruan tinggi dengan masyarakat, atau orang-orang yang berminat membacanya, 3) Membuktikan potensi dan wawasan ilmiah yang dimiliki dalam menghadapi dan menyelesaikan masalah dalam bentuk karya ilmiah setelah yang bersangkutan memperoleh pengetahuan dan pendidikan, 4) Melatih keterampilan dasar untuk melakukan penelitian.

Manfaat penyusunan karya ilmiah bagi penulis adalah: 1) Melatih untuk mengembangkan keterampilan membaca yang efektif; 2) Melatih untuk menggabungkan hasil bacaan dari berbagai sumber; 3)Mengenalkan dengan kegiatan kepustakaan; 4)Meningkatkan pengorganisasian fakta/data secara jelas dan sistematis; 5)Memperoleh kepuasan intelektual; 6)Memperluas cakrawala ilmu pengetahuan; 7) Sebagai bahan acuan/penelitian pendahuluan untuk penelitian selanjutnya (wikipedia.org)

#### **b. Fitur Lanjutan Microsoft Word**

Beberapa fitur lanjutan yang ada di Microsoft Word, yang membantu dalam penyusunan karya ilmiah adalah sebagai berikut : 1) Pembuatan Template**, t**emplate adalah file master untuk membuat sebuah dokumen baru. Dengan menggunakan template, bisa dibuat dokumen berulang-ulang berdasarkan tata-letak dan isi yang sudah disiapkan sebelumnya. 2) Penggunaan Menu Reference, digunakan dalam pembuatan daftar isi, daftar pustaka, indeks, Glossary, daftar tabel, daftar gambar, daftar diagram, catatan kaki (footnote), dan bibliografi. yang semuanya dibuat secara otomatis.

#### **c. Pengembangan Keprofesian Berkelanjutan (PKB)**

Pengembangan Keprofesian Berkelanjutan (PKB) adalah bentuk pembelajaran berkelanjutan bagi guru yang merupakan kendaraan utama dalam upaya membawa perubahan yang diinginkan berkaitan dengan keberhasilan siswa. Dengan demikian semua siswa diharapkan dapat mempunyai pengetahuan lebih, mempunyai keterampilan lebih baik, dan menunjukkan pemahaman yang mendalam tentang materi ajar serta mampu memperlihatkan apa yang mereka ketahui dan mampu melakukannya. PKB mencakup berbagai cara dan/atau pendekatan dimana guru secara berkesinambungan belajar setelah memperoleh pendidikan dan/atau pelatihan awal sebagai guru. PKB mendorong guru untuk memelihara dan meningkatkan standar kompetensi mereka secara keseluruhan mencakup bidang-bidang berkaitan dengan pekerjaannya sebagai profesi. Dengan demikian, guru dapat memelihara, meningkatkan dan memperluas pengetahuan dan keterampilannya serta membangun kualitas pribadi yang dibutuhkan di dalam kehidupan profesionalnya.

Melalui kesadaran untuk memenuhi standar kompetensi profesinya serta upaya untuk memperbaharui dan meningkatkan kompetensi profesional selama periode bekerja sebagai guru, PKB dilakukan dengan komitmen secara holistik terhadap struktur keterampilan dan kompetensi pribadi atau bagian penting dari kompetensi profesional. Dalam hal ini adalah suatu komitmen untuk menjadi profesional dengan memenuhi standar kompetensi profesinya, selalu memperbaharuimya, dan secara berkelanjutan untuk terus berkembang. Penilaian Kinerja Guru dan Pengembangan Keprofesian Berkelanjutan bagi Guru merupakan kunci untuk mengoptimalkan kesempatan pengembangan karir baik saat ini maupun ke depan. Untuk itu, PKB harus mendorong dan mendukung perubahan khususnya di dalam praktik praktik dan pengembangan karir guru.

Pada prinsipnya, Pengembangan Keprofesian Berkelanjutan mencakup kegiatan perencanaan, pelaksanaan, evaluasi, dan refleksi yang didesain untuk meningkatkan karakteristik, pengetahuan, pemahaman, dan keterampilan. Dengan perencanaan dan refleksi pada pengalaman belajar guru dan/atau praktisi pendidikan akan mempercepat pengembangan pengetahuan dan keterampilan guru serta kemajuan karir guru dan/atau praktisi pendidikan.

Pengembangan Keprofesian Berkelanjutan adalah bagian penting dari proses pengembangan keprofesionalan guru. PKB tidak terjadi secara ad-hoc tetapi dilakukan melalui pendekatan yang diawali dengan perencanaan untuk mencapai standar kompetensi profesi (khususnya bagi guru yang belum mencapai standar kompetensi sesuai dengan hasil penilaian kinerja, atau dengan kata lain berkinerja rendah), mempertahankan/menjaga dan mengembangkan pengetahuan, keterampilan dan perolehan pengetahuan dan keterampilan baru. PKB dalam rangka pengembangan pengetahuan dan keterampilan merupakan tanggung-jawab guru secara individu sesuai dengan masyarakat pembelajar, jadi sangat penting bagi guru yang berada di ujung paling depan pendidikan. Oleh karena itu, agar PKB dapat mendukung kebutuhan individu dan meningkatkan praktik-praktik keprofesianalan maka kegiatan Pengembangan Keprofesian Berkelanjutan harus a) menjamin kedalaman pengetahuan terkait dengan materi ajar yang diampu; b) menyajikan landasan yang kuat tentang metodologi pembelajaran (pedagogik) untuk mata pelajaran tertentu; c)menyediakan pengetahuan yang lebih umum tentang proses pembelajaran dan sekolah sebagai institusi di samping pengetahuan terkait dengan materi ajar yang diampu dan metodologi pembelaran (pedagogik) untuk mata pelajaran tertentu; d)mengakar dan merefleksikan penelitian terbaik yang ada dalam bidang pendidikan; e)berkontribusi terhadap pengukuran peningkatan keberhasilan peserta didik dalam belajarnya;f) membuat guru secara intelektual terhubung dengan ide-ide dan sumberdaya yang ada; g) menyediakan waktu yang cukup, dukungan dan sumberdaya bagi guru agar mampu menguasai isi materi belajar dan pedagogi serta mengintegrasikan dalam praktik-praktik pembelajaran sehari-hari; h) didesain oleh perwakilan dari mereka-mereka yang akan berpartisipasi dalam kegiatan PKB bekerjasama dengan para ahli dalam bidangnya; i)mencakup berbagai bentuk kegiatan termasuk beberapa kegiatan yang mungkin belum terpikirkan sebelumnya sesuai dengan kondisi dan kebutuhan saat itu.

#### **3. Tujuan Kegiatan PPM**

Tujuan yang ingin dicapai adalah dalam kegiatan ini adalah 1) Memperoleh bentuk kegiatan yang dapat menjembatani para pengguna MS. Word seperti para guru dalam menyusun karya ilmiah baik berupa artikel maupun bahan ajar (modul/buku teks/presentasi) dengan mengoptimalkan fitur-fitur yang tersedia, 2) Para guru Sekolah Menengah termotivasi untuk memanfaatkan Ms. Word dalam penyusunan karya ilmiah berupa sebuah artikel atau bahan ajar (modul/buku teks/presentasi)

#### **4. Manfaat Kegiatan PPM**

Beberapa manfaat yang diharapkan diperoleh setelah berlangsungnya kegiatan pelatihan ini adalah 1)Peserta pelatihan diharapkan dapat membuat/menyusun karya ilmiah baik berupa artikel ataupun bahan ajar (modul/buku teks/presentasi) dengan lebih efisien dan rapi, 2)Peserta pelatihan termotivasi untuk lebih mengoptimalkan penggunaan Fitur lanjtan program *MS. Word* sedemikian sehingga turut meningkatkan kompetensi para Guru di bidang IT, 3)Terjalinnya kerjasama yang saling menguntungkan antara sekolah dengan Universitas Negeri Yogyakarta dalam rangka peningkatkan kemampuan dan profesionalisme guru.

#### **B. METODE KEGIATAN PPM**

#### **1. Khalayak Sasaran Kegiatan PPM**

Khalayak sasaran kegiatan ini adalah guru Sekolah di Yogyakarta yang memerlukan penulisan artikel ilmiah untuk peningkatan profesionalisme.

#### **2. Metode Kegiatan PPM**

Metode kegiatan dalam kegiatan pengabdian pada masyarakat ini adalah pelatihan yang meliputi pengenalan tentang beberapa fitur dalam Ms. Word yang jarang digunakan, tutorial dan praktek serta *workshop*. Secara rinci dapat diuraikan adalah sebagai berikut:

- 1. Penyampaian materi tentang penulisan artikel ilmiah/bahan ajar
- 2. Penyampaian materi tentang beberapa fitur dalam MS. Word.
- 3. Metode praktek untuk penyusunan artikel/bahan ajar (dengan menggunakan Ms. Word)
- 4. Metode konsultasi selama pelatihan untuk membahas permasalahan yang timbul dalam penyusunan artikel atau bahan ajar

#### **3. Alat dan Bahan yang digunakan dalam Kegiatan PPM**

Alat dan bahan yang diperlukan dalam pelaksanaan PPM ini adalah : komputer yang sudah terinstall Microsoft Office dan modul pelatihan.

#### **C. HASIL DAN PEMBAHASAN PELAKSANAAN KEGIATAN PPM**

#### **1. Hasil Pelaksanaan Kegiatan PPM**

Pelatihan dilaksanakan secara tutorial dan mandiri. Pelatihan secara tutorial diadakan di laboratorium komputer jurusan Pendidikan Matematika FMIPA UNY pada 13 – 14 September 2013 kemudian dilanjutkan secara mandiri oleh masing-masing peserta. Secara keseluruhan pelatihan dilaksanakan selama 36 Jam.

Pelatihan diikuti oleh 22 peserta baik dari guru di DIY maupun guru yang sedang bersekolah di Pasca Sarjana. Target unruk pelatihan ini adalah 25 peserta. Pada proses pendaftaran panitia menerima pendaftar sebanyak 28 orang, 3 orang lebihnya dari target direncanakan untuk mengantisipasi jika ada pendaftar yang tidak hadir. Tetapi saat pelaksanaan kegiatan peserta yang hadir hanya 22 orang saja, hal ini disebabkan karena beberapa peserta guru yang sedang mengambil kuliah di Pascasarjana berbarengan dengan acara kuliah yang padat pada hari itu.

Pembicara dalam pelatihan ini adalah semua anggota tim PPM bersama dengan1 orang teknisi Laboratorium komputer dan 3 orang mahasiswa sebagai pembimbing dalam praktik pengoperasian Ms. Word. Pelatihan diawali dengan penjelasan dan diskusi mengenai Karya ilmiah dan permainan yang dapat memotivasi peserta untuk mengembangkan ide ide –topik karya ilmiah.

Dalam pelaksanaan kegiatan peserta diberikan angket yang digunakan untuk menggali informasi tentang penguasaan peserta terhadap fitur-fitur lanjut dalam MS Word dan untuk mengetahui motivasi peserta dalam menulis karya ilmiah.

Tabel 1 berikut adalah angket sebelum dan sesudah pelaksanaan :

Tabel 1 Angket Sebelum Pelatihan

**SS: Sangat Setuju S: Setuju TT: Tidak Tahu TS: Tidak Setuju STS:Sangat Tidak Setuju**

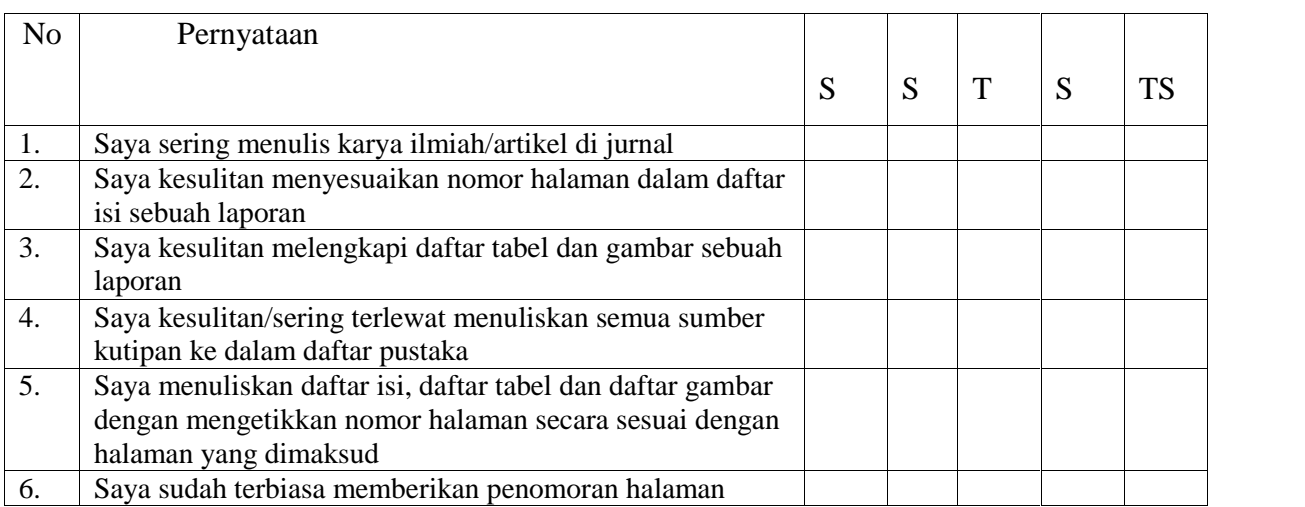

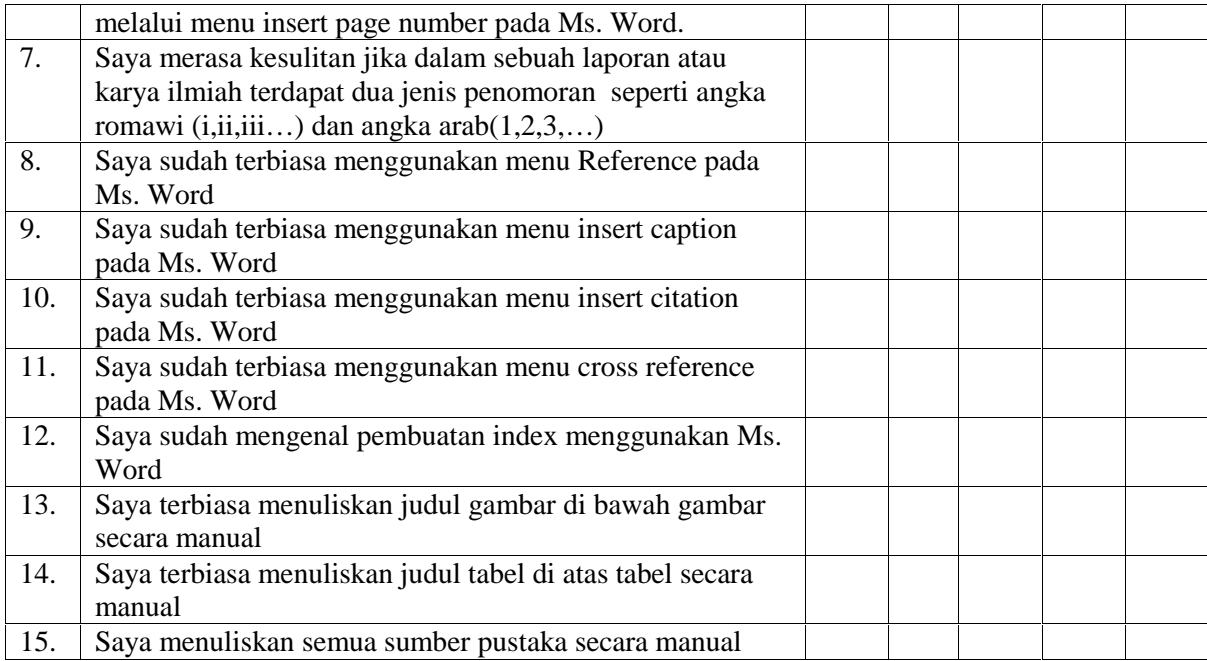

Sedangkan angket setelah pelaksanaan ditampilkan pada Tabel 2 berikut.

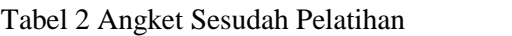

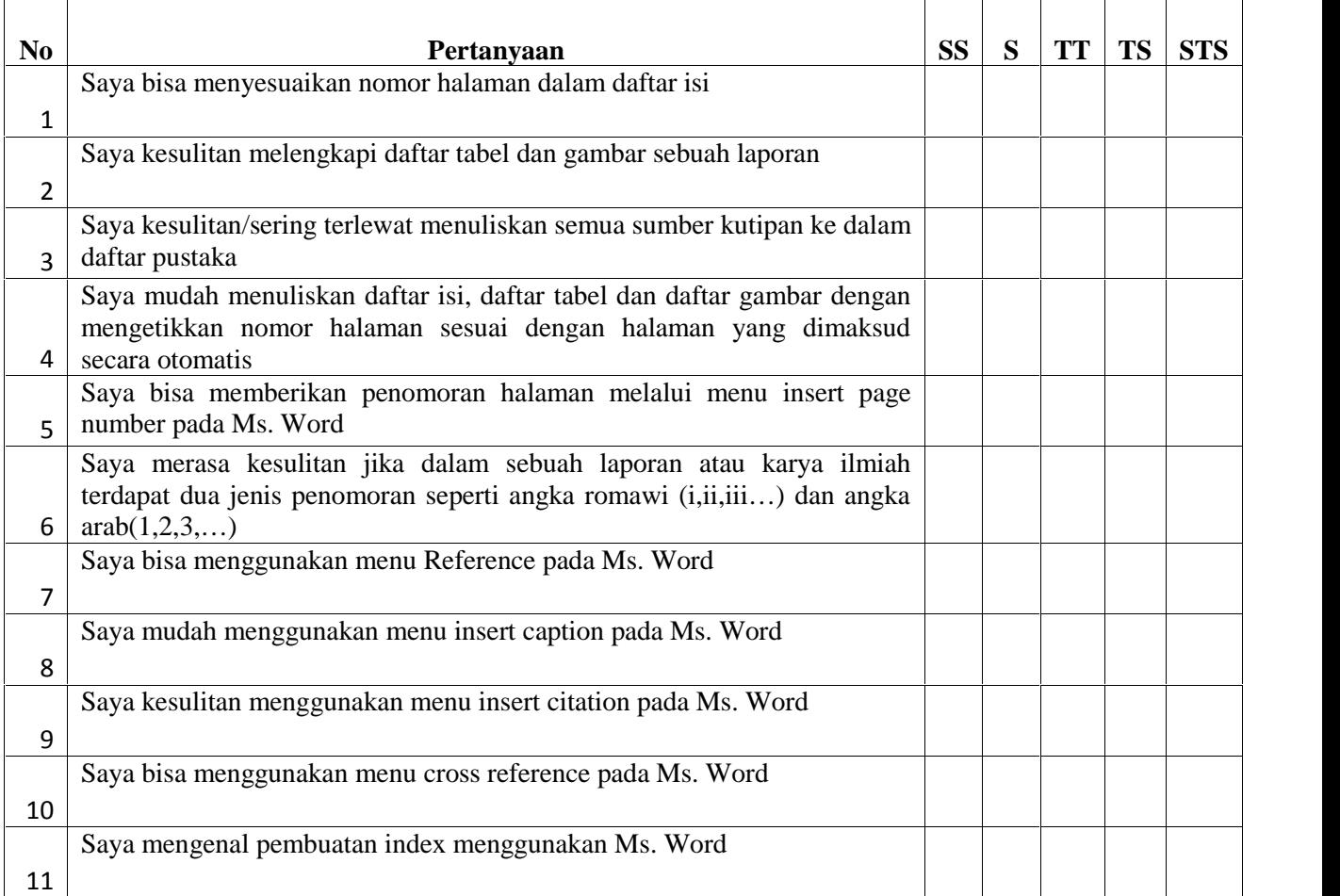

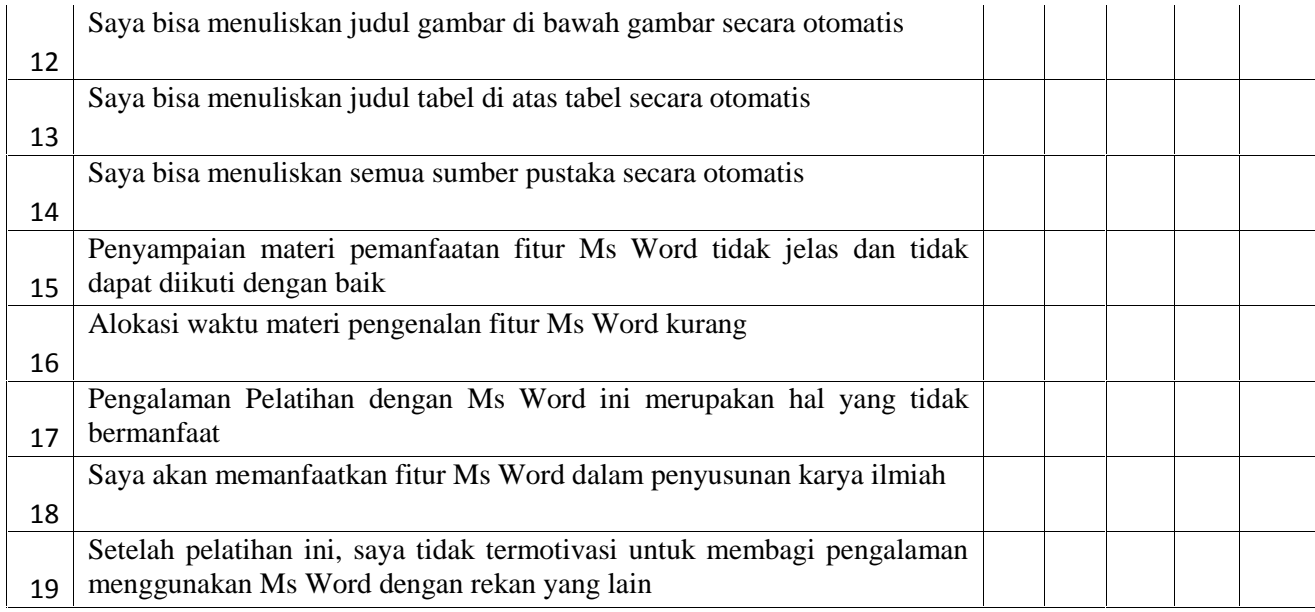

#### **2. Pembahasan Hasil pelaksanaan Kegiatan PPM**

Melalui pelatihan Optimalisasi Pemanfaatan Fitur Microsoft Word dalam Penyusunan Karya Ilmiah Bagi Guru dan para peserta lainnya dapat menggunakan MS Word lebih optimal. Para Peserta dapat menggunakan fitur-fitur yang membantu penyusunan yaitu reference dengan menu seperti daftar isi, kutipan dan judul tabel, gambar dan sebagainya. Kemampuan ini dapat meningkatkan keterampilan penulisan karya ilmiah dengan baik dan benar sesuai dengan standard yang dibakukan. Program MS Word yang sudah tidak asing lagi bagi guru dan peserta ternyata masih belum digunakan secara optimal. Dari hasil observasi, semua peserta pelatihan ternyata belum mengenal citation dalam Word. Hal ini jelas menjadi indikasi peserta belum pernah mengetahui manfaat yang dari fitur yang sudah tersedia di Word. Dengan penguasaan keterampilan ini diharapkan peserta sudah tidak merasa asing dan terbiasa menyusun karya ilmiah lebih baik dan rapi. Beberapa kelengkapan penulisan dalam suatu artikel seperti penyusunan referensi, penyisipan kutipan, penomoran subjudul penulisan daftar isi, tabel dan gambar menjadi lebih otomatis dirasakan oleh peserta.

Melalui pelatihan ini para Guru Matematika Sekolah menengah mendapatkan wawasan topik-topik yang dapat diangkat sebagai karya ilmiah, seperti hasil wawancara tim terhadap beberapa peserta yang mengemukakan bahwa beberapa ide dari pembicara membuka wawasan peserta tentang penelitian.

Dari hasil angket tentang kesulitan pengembangan ide menulis diperoleh data seperti pada Tabel 3 berikut.

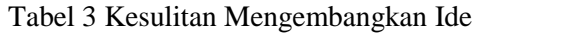

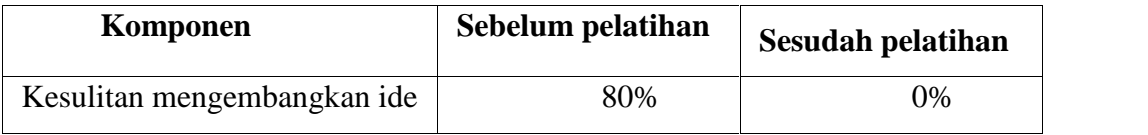

Dari Tabel 3 menunjukkan bahwa setelah pelatihan semua peserta termotivasi dan tidak merasa kesulitan untuk mengembangkan ide menulis karya ilmiah, dalam bentuk grafik seperti pada Gambar 1 berikut.

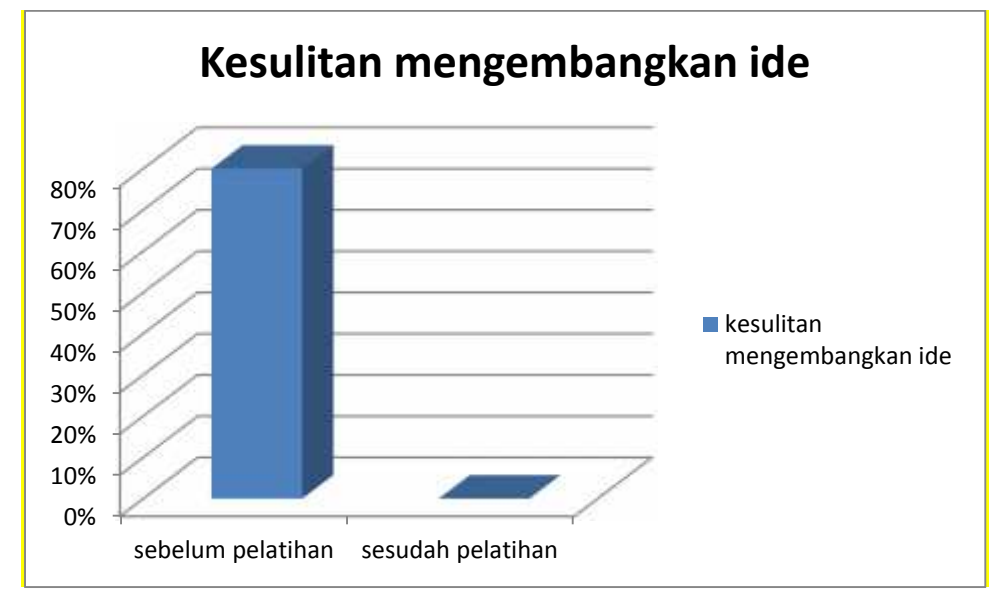

Gambar 1 Kesulitan dalam mengembangkan ide

Dari hasil angket yang diolah menunjukkan bahwa animo peserta pelatihan baik para Guru Matematika sekolah menengah maupun peserta yang bukan guru sangat baik. Sedangkan dari portofolio peserta memperlihatkan bahwa para peserta dapat menulis karya ilmiah lebih baik dengan memanfaatkan semua fitur Ms. Word. Hasil ini didukung dengan analisis deskriptif dari angket tentang beberapa fitur dalam Ms. Word seperti menu citation, caption dalam Reference.

Tabel 4 Komponen kesulitan peserta dalam penggunaan fitur dalam Ms. Word

| Kesulitan       | Sebelum pelatihan | Sesudah pelatihan |
|-----------------|-------------------|-------------------|
| daftar isi      | 86.67%            | 8%                |
| Reference       | 60%               | 13.30%            |
| Caption         | 75%               | 0%                |
| Citation        | 100%              | 0%                |
| Cross reference | 68.75%            | 15%               |

Dalam bentuk grafik dinyatakan pada Gambar 2 berikut

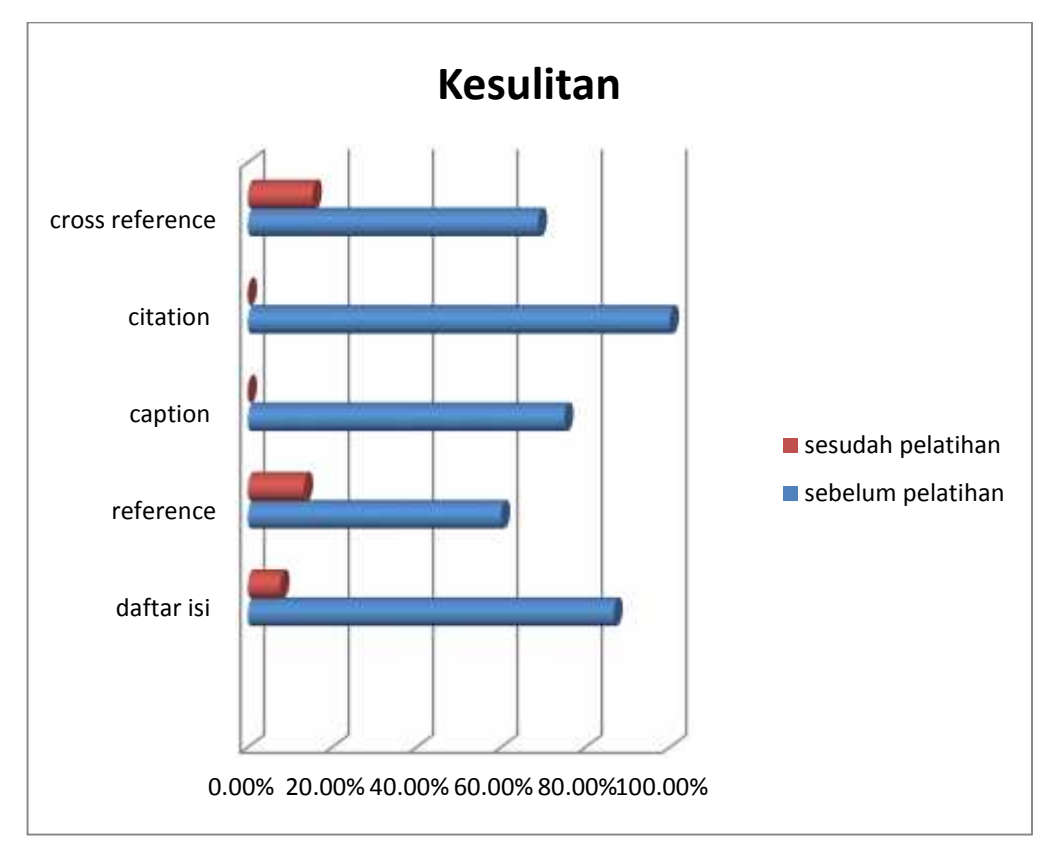

Gambar 2 Grafik Komponen Kesulitan dalam eksplorasi Fitur MS Word

Beberapa komponen penggunaan 'reference' dan 'cross reference' masih ada beberapa peserta yang mengalami kesulitan. Sebagai contoh saat menggunakan 'cross reference', beberapa peserta tampak kebingungan untuk menampilkan label saja atau label dan nama. Dari hasil observasi secara langsung saat pelatihan, peserrta kurang banyak latihan saja. Sedangkan pada komponen 'reference' yang dimaksud adalah saat menampilkan bibliografi, beberapa peserta kesulitan karena peserta tidak membawa contoh sumber referensi. Sehingga saat menuliskan form bibliografi peserta kurang siap. Secara keseluruhan fitur dalam Word banyak yang baru dikenal oleh peserta seperti citation, caption serta indeks. Hal ini didukung dengan beberapa saran yang menyatakan atas kebermanfaatan pelatihan ini.

#### **D. PENUTUP**

#### **1. Kesimpulan**

Kesimpulan yang dapat diperoleh dari pelaksanaaan kegiatan PPM adalah sebagai berikut.

- Pelatihan Optimisasi MS Word dilaksanakan dengan baik, secara keseluruhan peserta pelatihan antusias dalam mengikuti pelatihan dan mereka termotivasi untuk mengajarkan kepada orang lain.
- Pemilihan MS Word telah dirasa tepat sesuai dengan kondisi peserta yang kebanyakan belum pernah menggunakan beberapa fitur penting dalam MS. Word. Secara sederhana penggunaan MS. Word sangat mudah dan dapat menghasilkan output tulisan lebih rapi.
- Pengalaman mengikuti pelatihan ini memotivasi para guru dalam mengembangkan ide karya ilimiah makalah/artikel dan menyusunnya menjadi tulisan yang lebih rapi.

#### **2. Saran**

Beberapa perbaikan yang perlu dilakukan untuk pelaksanaan kegiatan serupa berikutnya adalah perlunya publikasi yang jauh dilkukan sebelum pelaksanaan kegiatan sehingga informasi bisa lebih tersampaikan kepada peserta yang benar-benar membutuhkan.

#### **E. DAFTAR PUSTAKA**

Davis, D & Cosenza, RM 1993, Business research for decision making , 3rd ed. Wadsworth, California

Karya Ilmiah, 2013, http://id.wikipedia.org/wiki/Karya\_ilmiah, disunting tanggal 13 April 2013

Sekaran, U. 2003. Research Methods for Business : A Skill Building Approach 2nd Edition, John Wiley and Son. New York

Hariyanto, 2012, Jenis Karya Tulis Ilmiah, makalah *Diklat* karya Tulis Ilmiah *Guru se- Purworejo, tanggal 24 Agustus 2008*

http://sdn-medangasem03.blogspot.com/2012/12/konsep-pengembangan keprofesian.html#ixzz2l1oyj4M0, Pengembangan Karya Ilmiah Berkelanjutan, diakses tanggal 18 November 2013

### **CURRICULUM VITAE**

### Ketua Pelaksana

# **A. Identitas**

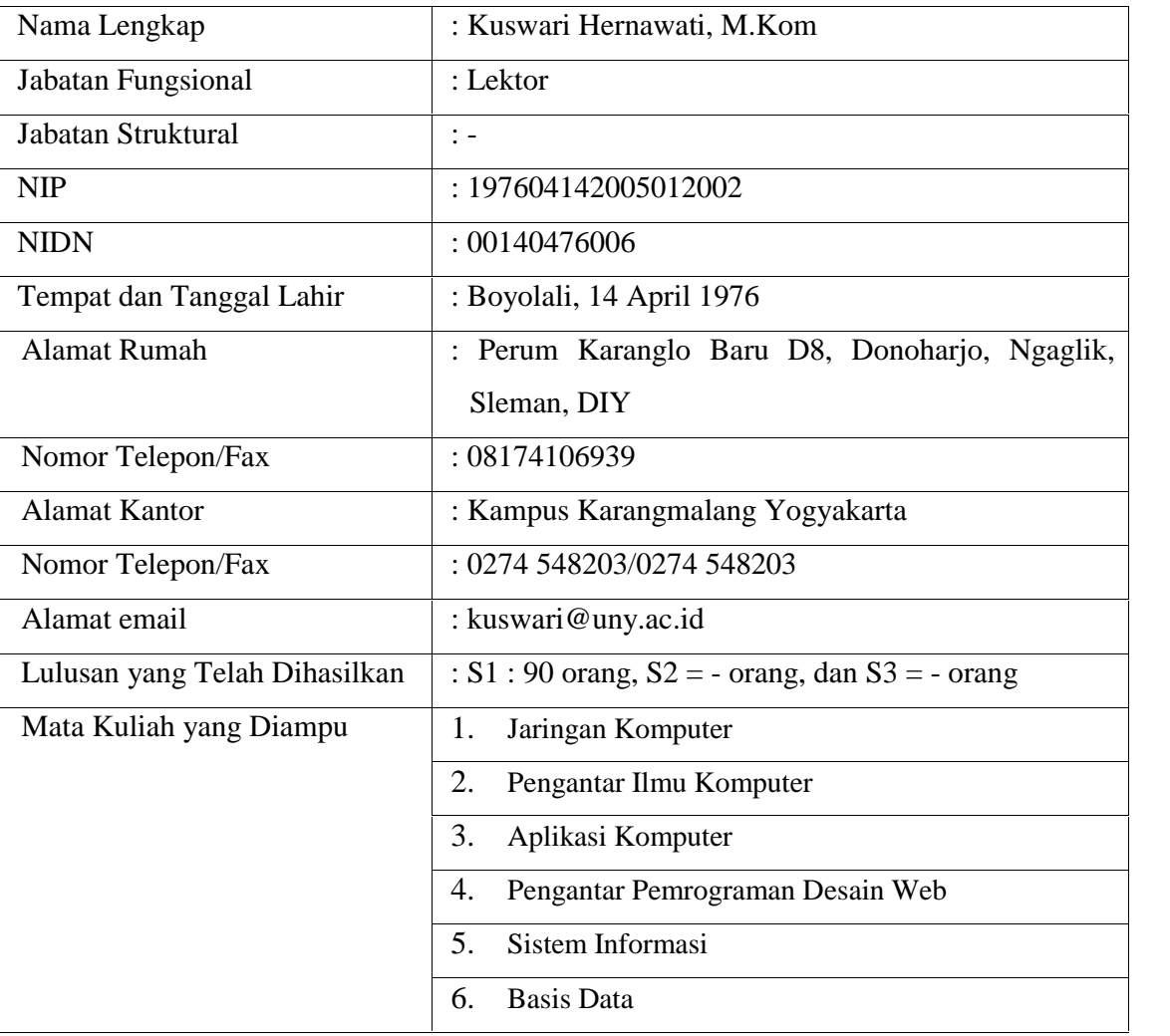

# **B. Riwayat Pendidikan**

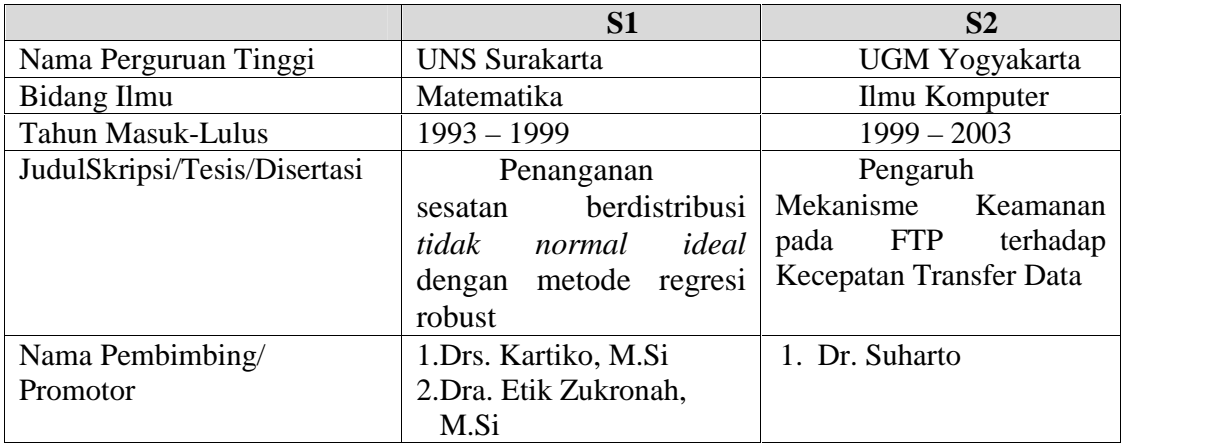

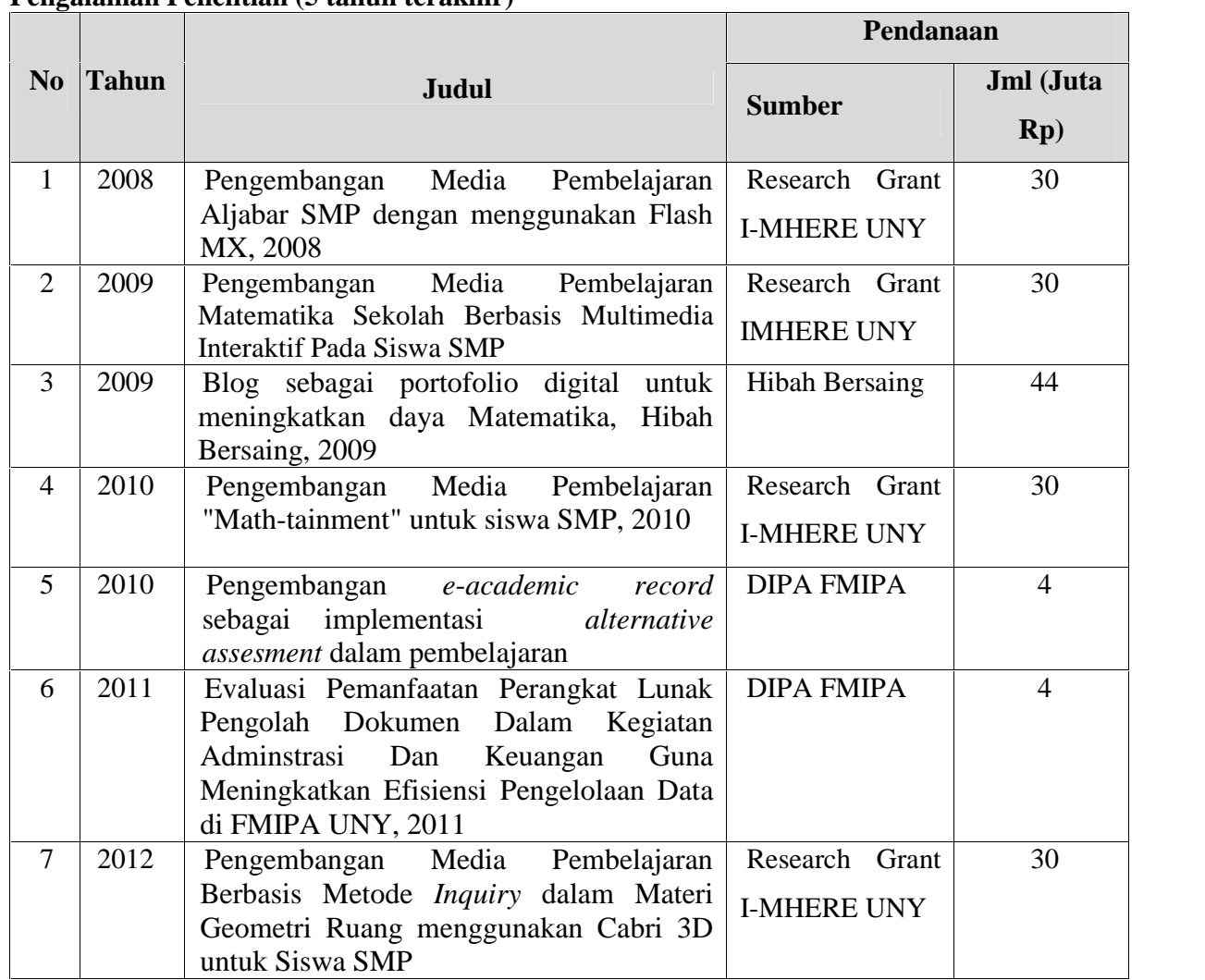

# **C. Pengalaman Penelitian (5 tahun terakhir)**

# **D. Daftar Pengabdian kepada Masyarakat dalam Lima Tahun Terakhir**

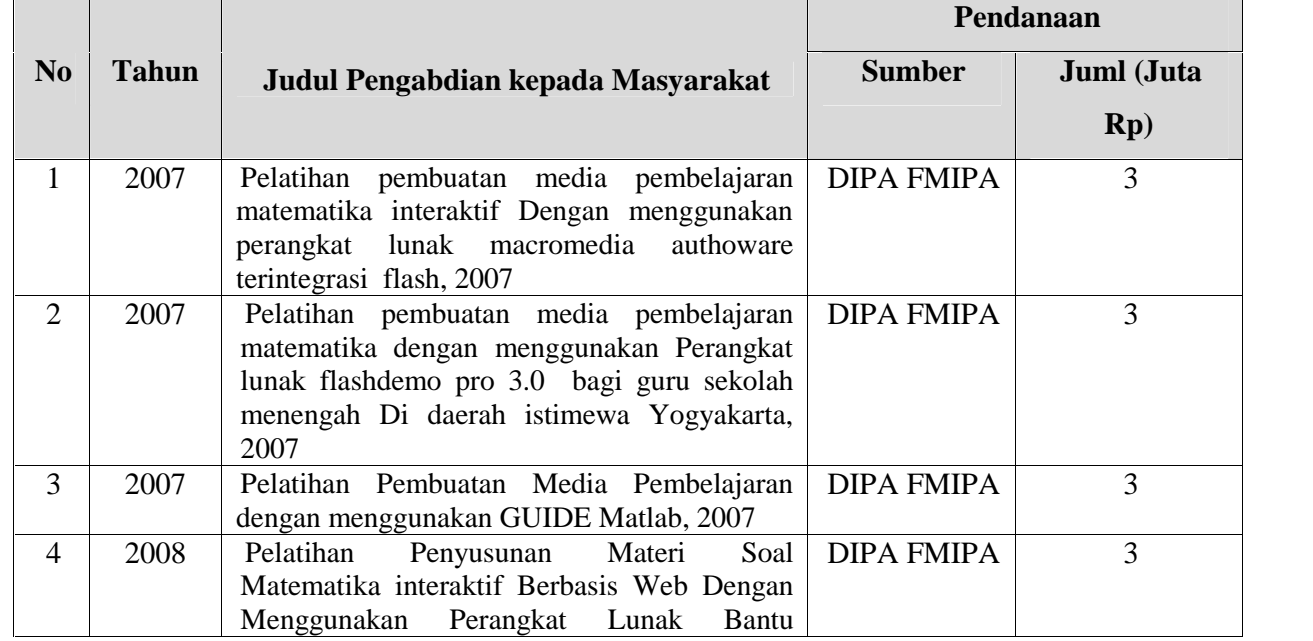

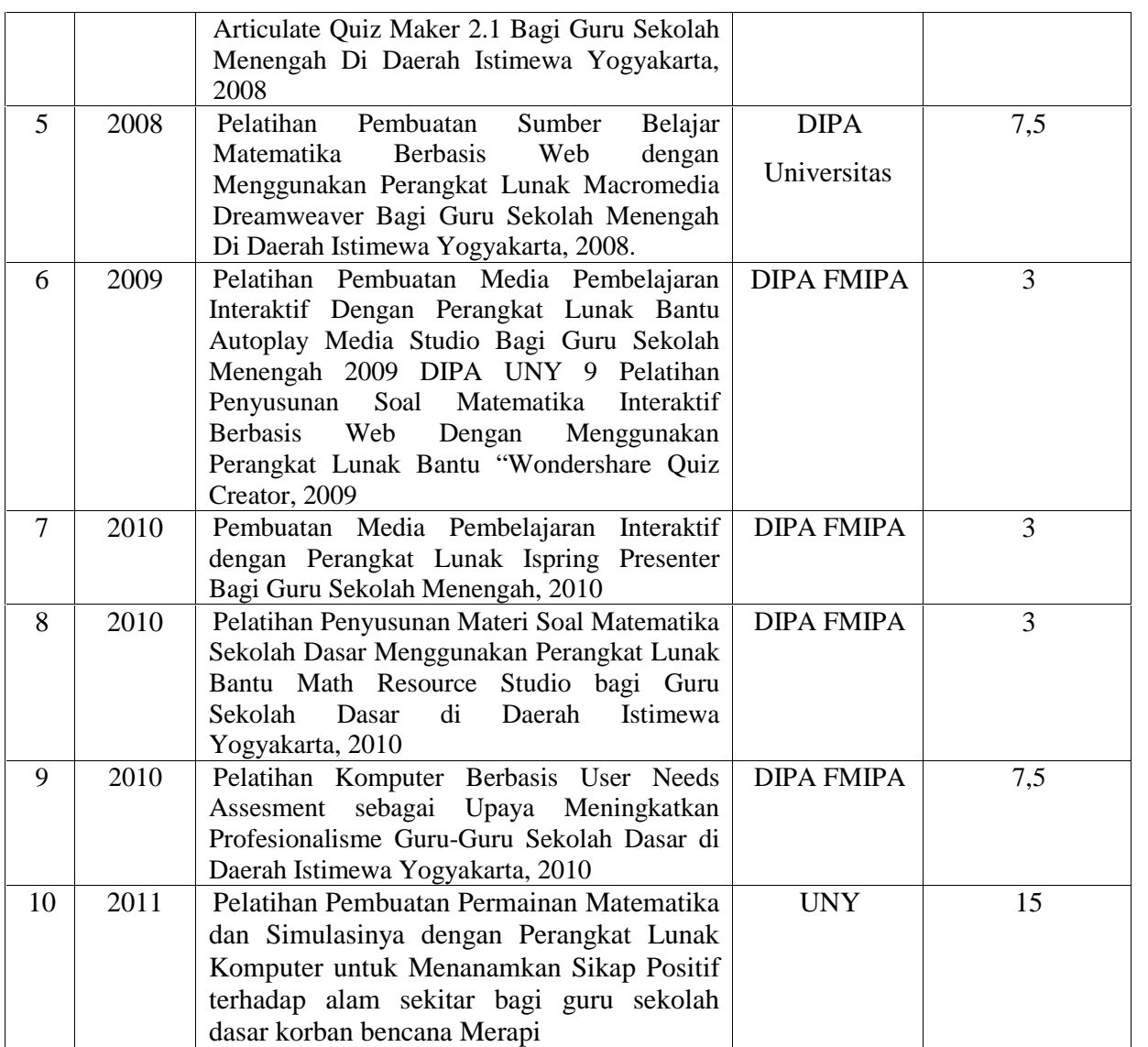

### **E. Pengalaman Penulisan Artikel Ilmiah Dalam Jurnal Dalam 5 Tahun Terakhir**

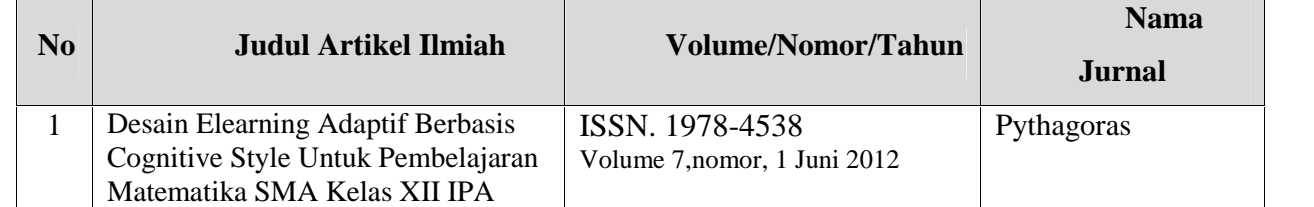

#### **F. Pengalaman Penyampaian Makalah Secara Oral Pada Pertemuan / Seminar Ilmiah dalam Lima Tahun Terakhir**

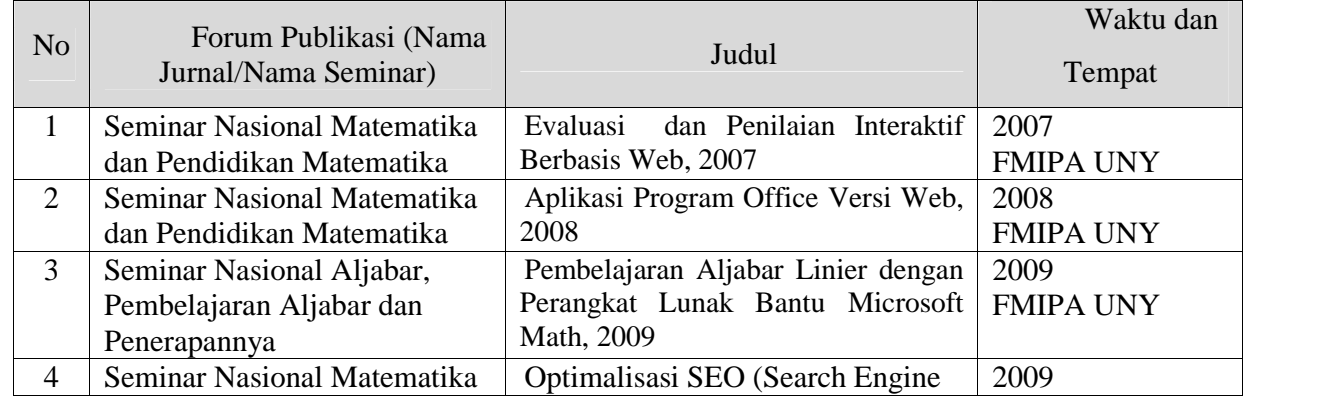

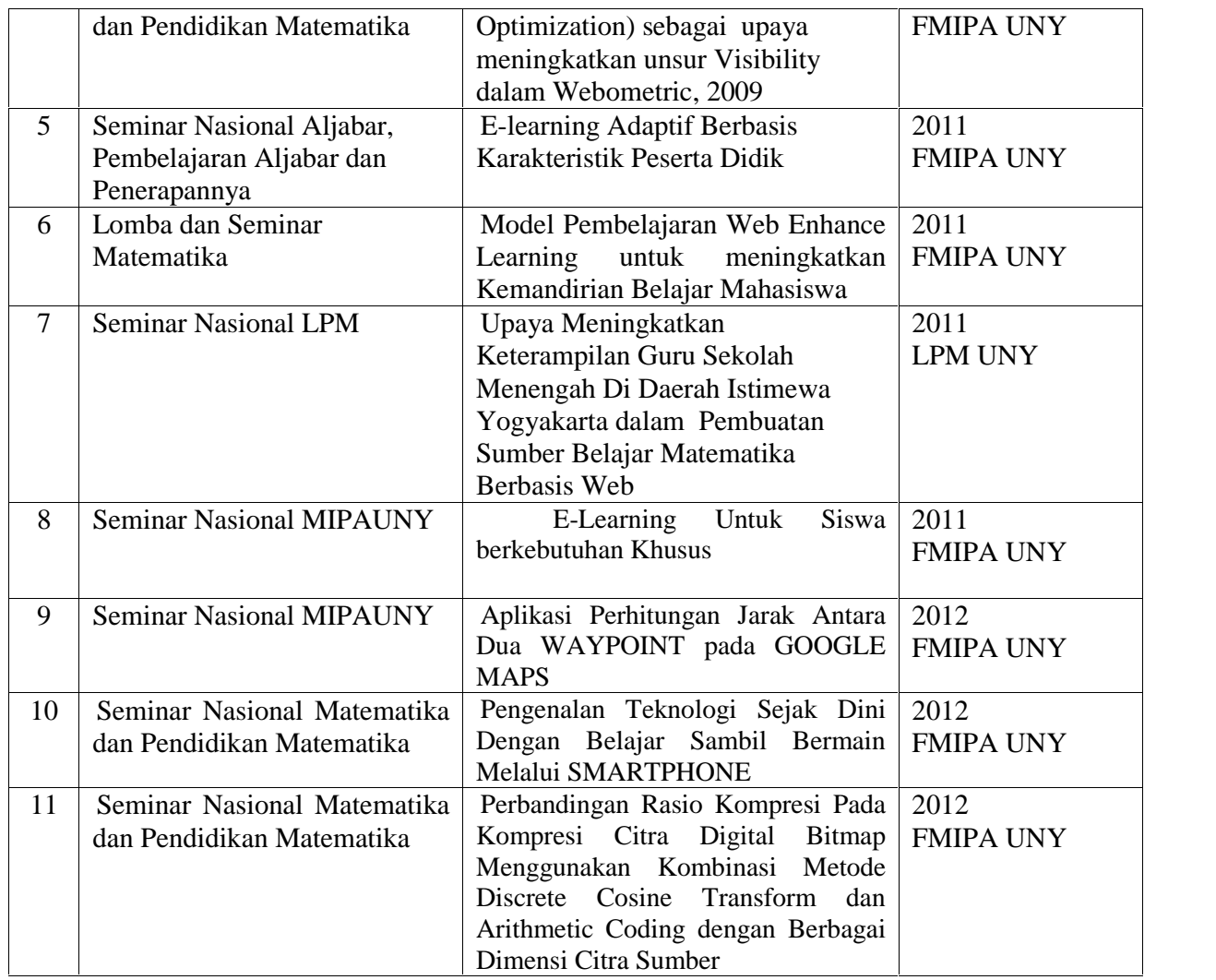

Semua data yang saya isikan dan tercantum dalam biodata ini adalah benar dan dapat dipertanggungjawabkan secara hukum. Apabila di kemudian hari ternyata dijumpai ketidak sesuaian dengan kenyataan, saya sanggup menerima risikonya.

Yogyakarta, 19 November 2013

Ketua Peneliti

Kuswari Hernawati, M.Kom NIP. 197604142005012002